Xalapa, Veracruz. A 11 de agosto de 2020

Dr. Luis Gerardo Montané Jiménez Coordinador de la Maestría en Sistemas Interactivos Centrados en el Usuario

Presente

Por medio de la presente informo que C. Oscar Chacón Vázquez con matrícula S18016324 inscrito al 4° semestre en el programa educativo de posgrado Maestría en Sistemas Interactivos Centrados en el Usuario ha finalizado sus residencias en estas instalaciones, cubriendo un total de 300 horas en el periodo comprendido entre el 1 de julio de 2020 y el 31 de julio de 2020 colaborando a mi cargo y cumpliendo en las siguientes actividades de desarrollo e investigación:

- 1. Desarrollo de sistema de loggeo
- 2. Desarrollo de módulo de usuarios
- 3. Desarrollo de módulo de seguimiento de solicitudes

Sin otro particular, reciba un cordial saludo.

Atentamente

Jean Christian Díaz Preciado **Head of Data Science & Innovation Development FPO - Finance Process Outsourcing** 

Dr. Luis Gerardo Montané Jiménez Coordinador de la Maestría en Sistemas Interactivos Centrados en el Usuario

Presente

Por este medio me permito solicitar su valiosa intervención para que el C. Oscar Chacón Vázquez con matricula S18016324 inscrito al cuarto semestre en el programa educativo de posgrado Maestría en Sistemas Interactivos Centrados en el Usuario, pueda realizar sus residencias en las instalaciones de FPO - Finance Process Outsourcing. colaborando a mi cargo en el proyecto que lleva por nombre Carga de Incidencias y Reporteador SA, con el objetivo de Desarrollar un módulo que permita cargar de manera eficaz las incidencias por nómina y generar reportes dinámicos, mismo que se describe con detalle en el documento (proyecto de residencia académica o industrial) anexo a esta solicitud.

Sin otro particular, reciba un cordial saludo.

Atentamente

MIA, Jean Christian Díaz Preciado **Head of Data Science & Innovation Development FPO** – Finance Process Outsourcing

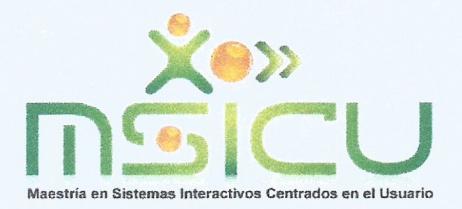

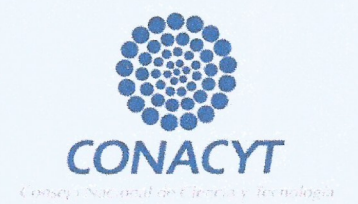

Xalapa, Ver. a 1 de julio de 2020

MIA, Jean Christian Díaz Preciado **Head of Data Sciencie & Innovation Development FPO - Finance PRocess Outsourcing** 

#### Presente

Por este medio se le informa que el C. Oscar Chacón Vázquez con matricula S18016324 inscrito al cuarto semestre en el programa educativo de posgrado Maestría en Sistemas Interactivos Centrados en el Usuario ha sido asignado para realizar su estancia industrial en su institución, en el proyecto que lleva por nombre Carga de Incidencias y Reporteador SA durante el periodo comprendido del 1 de julio de 2020 a 31 de julio de 2020

Así mismo le informo que durante la estancia industrial, el estudiante deberá reportar mensualmente el avance de sus actividades atendiendo un total de 300 hrs. y hacer entrega de un reporte final de actividades, que incluya los productos comprometidos en el proyecto.

Al termino de la estancia, usted como respónsable del proyecto, deberá expedir la carta de liberación.

Sin otro particular, reciba un cordial saludo.

Atentamente

Dr. Luis Gerardo Montané Jiménez Coordinador de la Maestría en Sistemas Interactivos Centrados en el Usuario

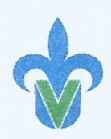

Universidad Veracuzana Facultad de Estadística e Informática Av. Xalapa esq. Av. Manuel Ávila Camacho s/n, Col. Obrero Campesina, C.P. 91020 Xalapa, Veracruz, México msicu@uv.mx

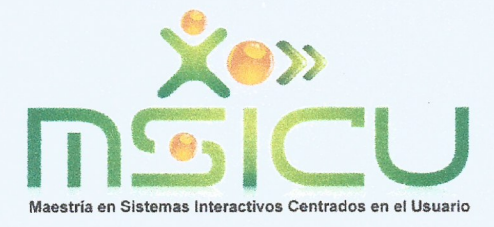

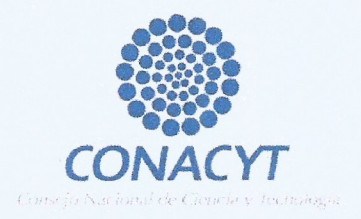

# Proyecto de Residencia Académica o Industrial

#### Datos generales del interesado

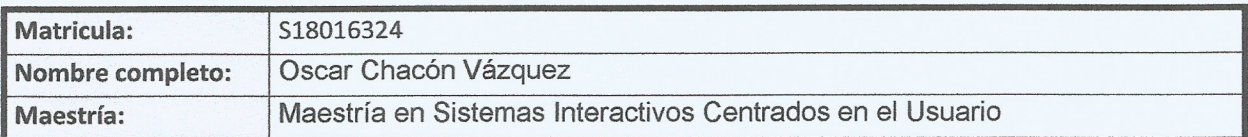

## Datos Generales del responsable del proyecto

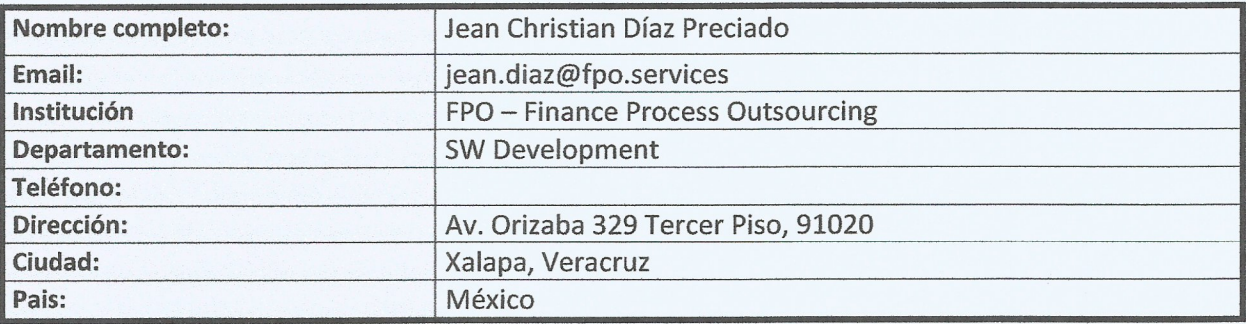

## Datos generales del provecto

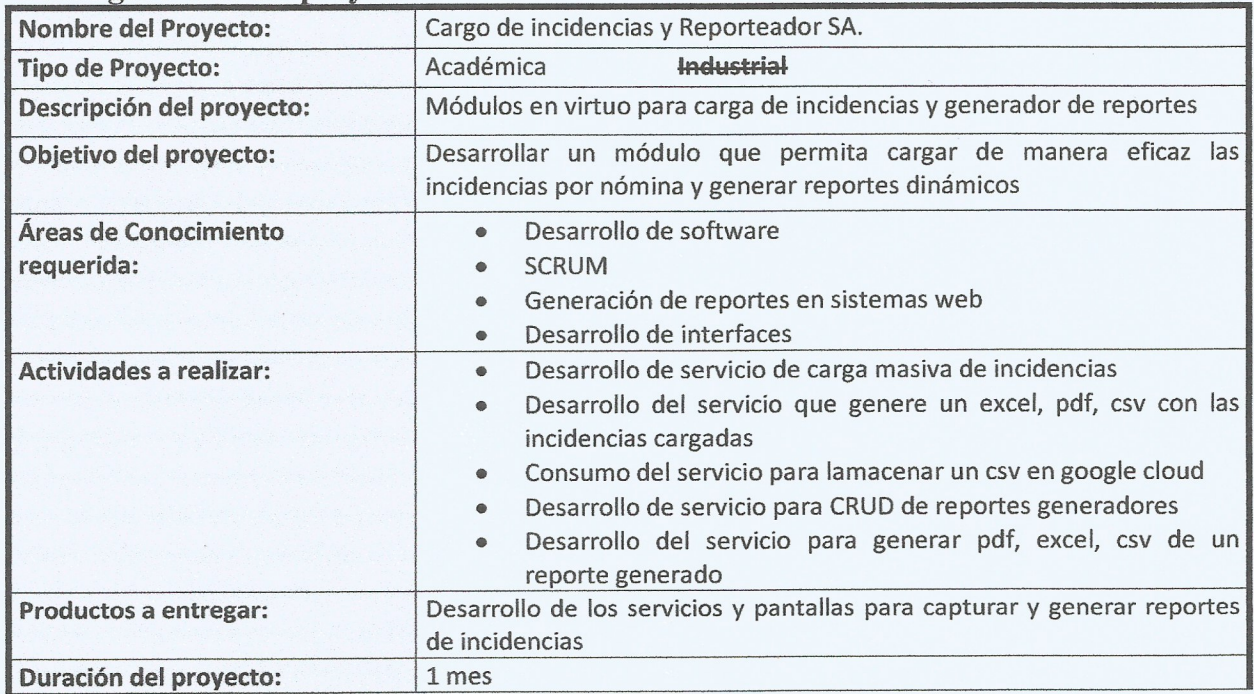

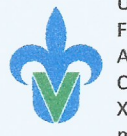

Universidad Veracuzana Facultad de Estadística e Informática Av. Xalapa esq. Av. Manuel Ávila Camacho s/n, Col. Obrero Campesina, C.P. 91020 Xalapa, Veracruz, México msicu@uv.mx

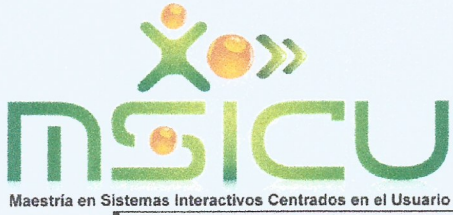

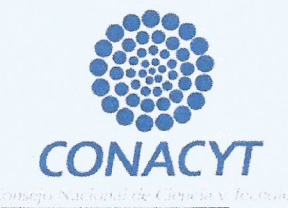

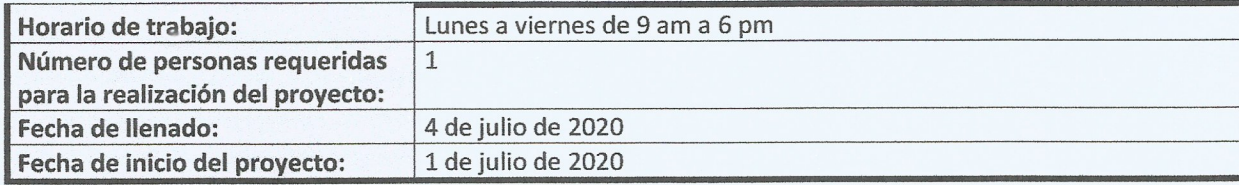

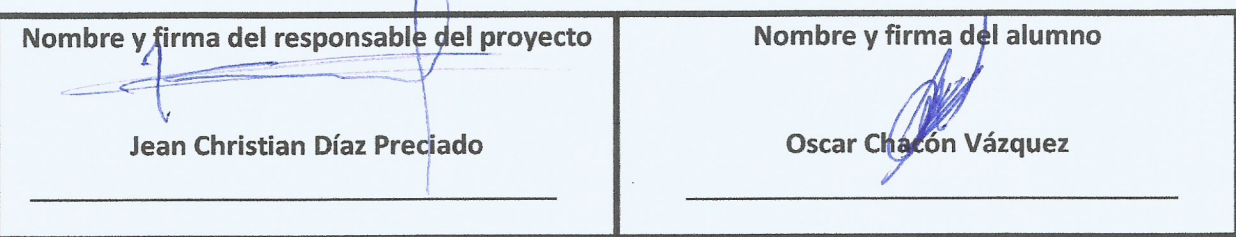

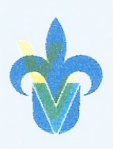

Universidad Veracuzana Facultad de Estadística e Informática Av. Xalapa esq. Av. Manuel Ávila Camacho s/n,<br>Col. Obrero Campesina, C.P. 91020 Xalapa, Veracruz, México msicu@uv.mx

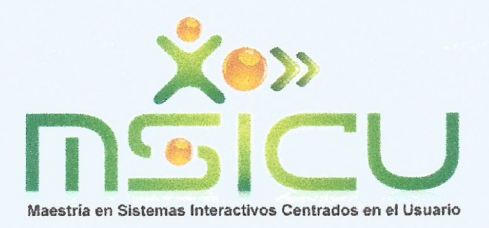

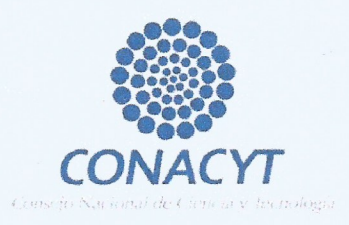

# **Reporte Mensual**

Reporte del 1 de Julio al 31 de Julio de 2020

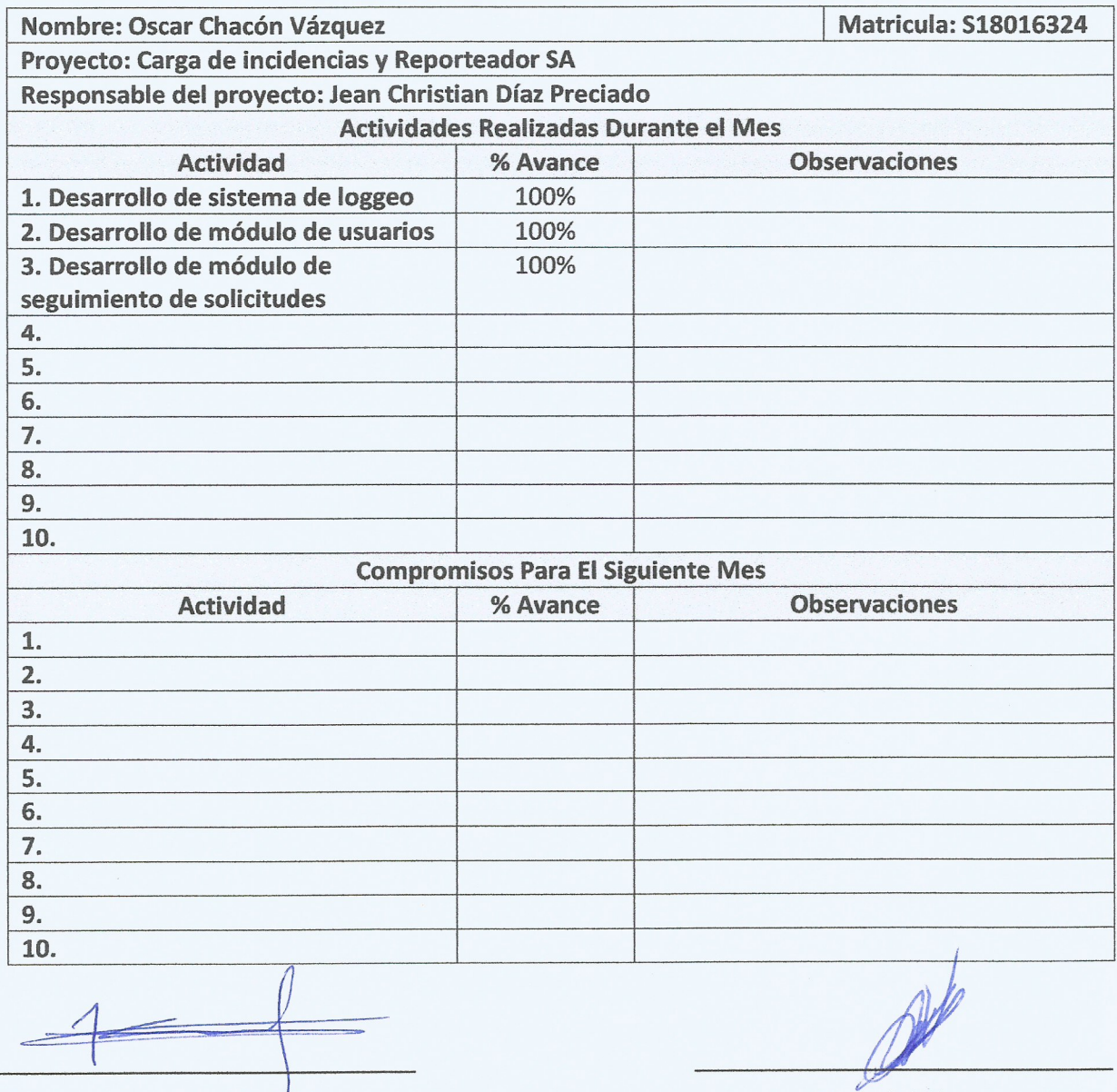

Firma del Responsable del Proyecto

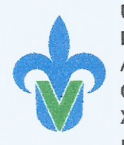

Universidad Veracuzana Facultad de Estadística e Informática Av. Xalapa esq. Av. Manuel Ávila Camacho s/n, Col. Obrero Campesina, C.P. 91020 Xalapa, Veracruz, México msicu@uv.mx

Firma del Alumno

2020

# SISTEMA DE CONTROL DE GASTOS

REPORTE DE AVANCES DE ESTANCIA INDUSTRIAL OSCAR CHACÓN VÁZQUEZ

# Contenido

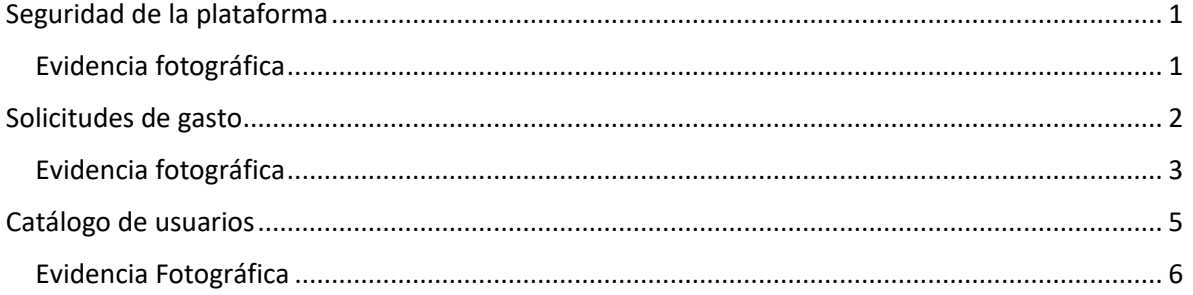

# <span id="page-8-0"></span>Seguridad de la plataforma

Se diseñaron, desarrollaron e implementaron varios algoritmos, rutinas y procesos de validación y de seguridad en el sistema que incluyen modificaciones tanto en su módulo de *frontend* como en su módulo de *backend*. Las validaciones realizadas son las siguientes:

- Implementación de un *Token* de seguridad para las peticiones hechas al *backend*
- Implementación de un estado para poder guardar variables de sesión y el propio *token* en el *frontend*.
- Validación de la existencia de un *token* (validación de que un usuario tiene iniciada sesión) y de permisos en las vistas del usuario (validar que un usuario tiene permiso para ver determinada información) en el *frontend*.
- Implementación una vista de inicio de sesión en el *frontend* que permita obtener un *token* desde el *backend*.
- Personalización de vistas de acuerdo al perfil que este accediendo

## <span id="page-8-1"></span>Evidencia fotográfica

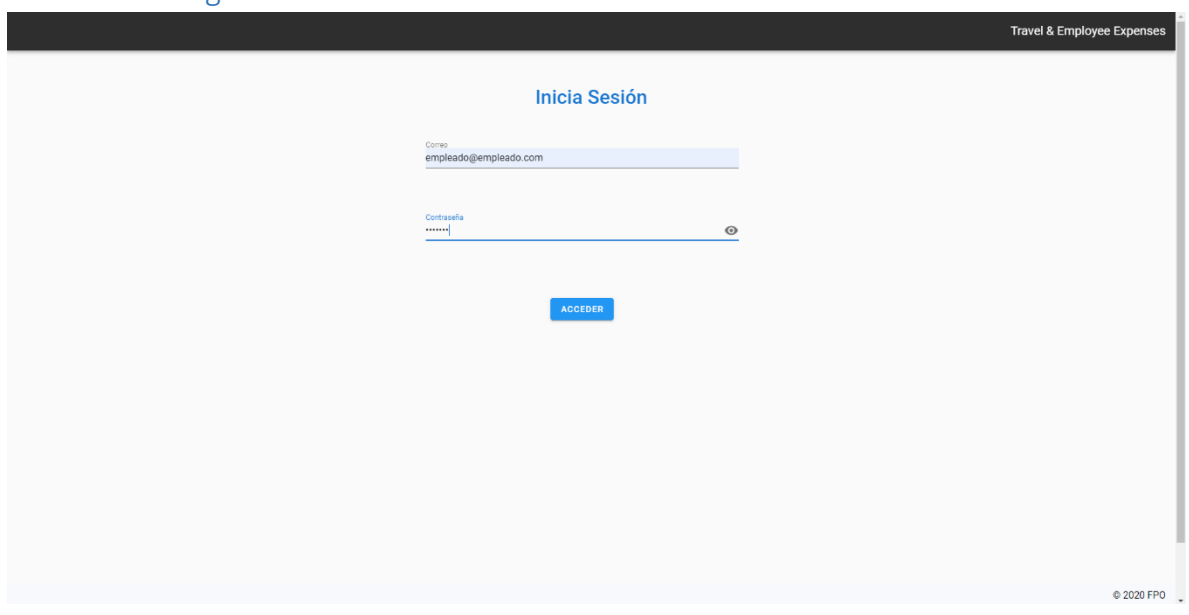

*Ilustración 1. Pantalla de inicio de sesión*

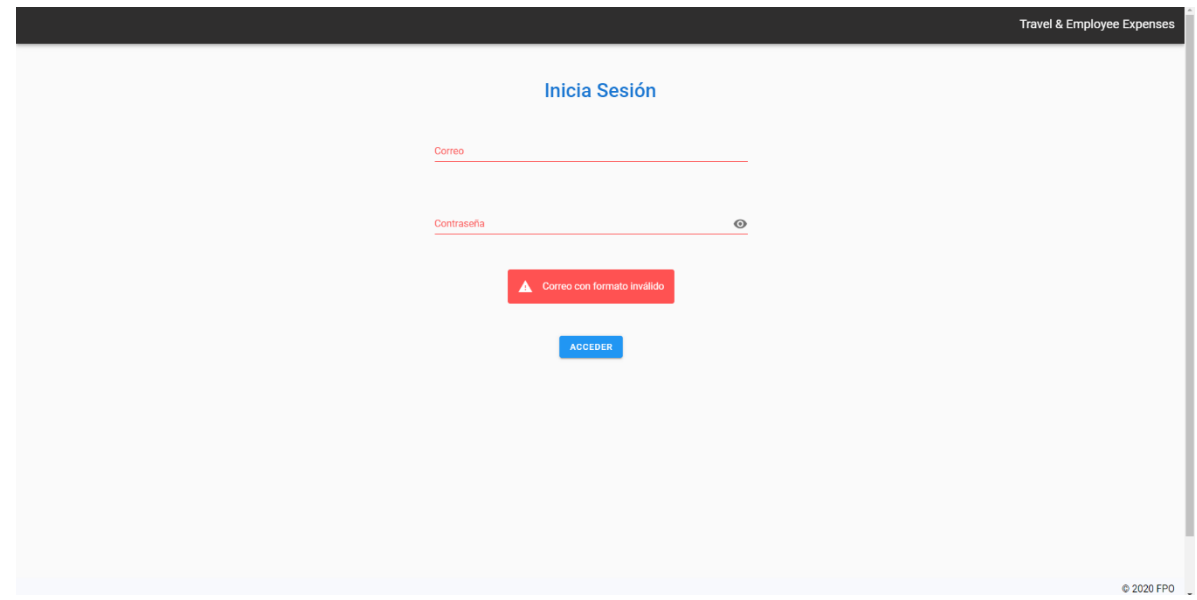

*Ilustración 2. Pantalla de Inicio de sesión errónea*

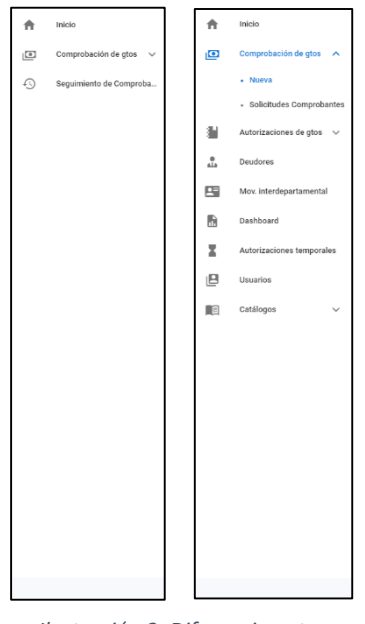

*Ilustración 3. Diferencia entre usuario empleado y usuario administrador*

## <span id="page-9-0"></span>Solicitudes de gasto

Se realizó el apoyo para la implementación de un módulo que permitiera cargar las solicitudes del gasto en el sistema, así como darle seguimiento a dicha solicitud a través de las distintas validaciones realizadas por los usuarios. En específico se apoyó en los siguientes rubros:

- Habilitar la solicitud para cargar varios archivos y resetear la misma
- Habilitar el historial de seguimiento de las solicitudes para los empleados
- Permitir la edición de las solicitudes tanto las que no se han enviado como las que se han rechazado por alguno de los autorizadores
- Descarga de archivos desde las solicitudes al momento de editar y añadir más archivos a las solicitudes

## <span id="page-10-0"></span>Evidencia fotográfica

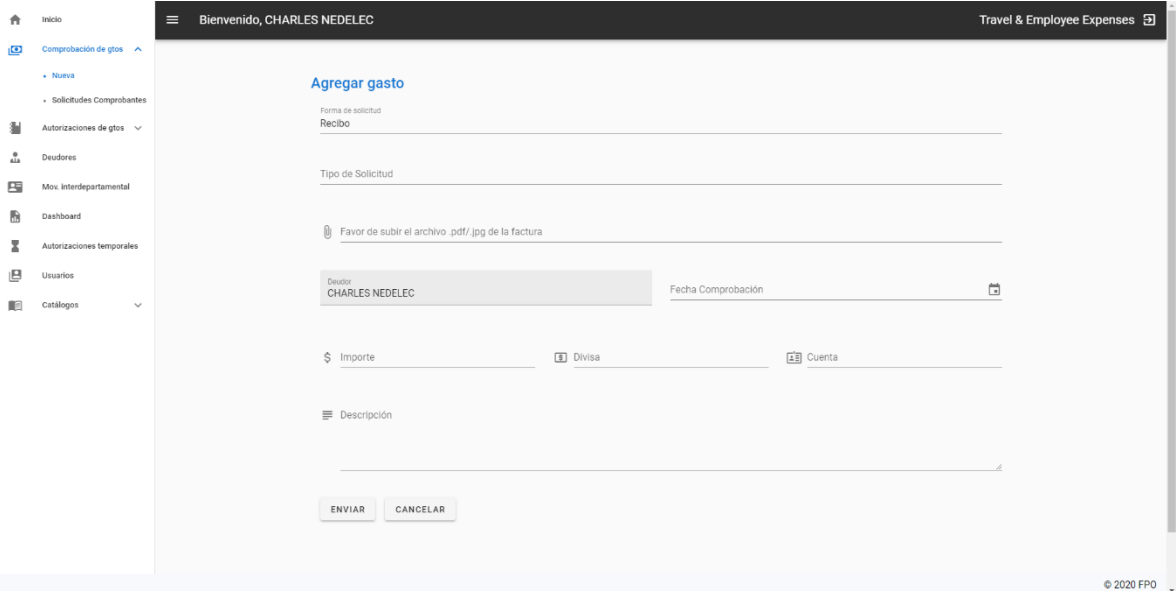

*Ilustración 4. Formulario para cargar solicitudes de gasto*

| A  | Inicio                     | Travel & Employee Expenses 권<br>Bienvenido, ANA TERESA GARCIA MANCIO<br>$\equiv$ |            |                          |           |              |               |        |                                        |                            |  |
|----|----------------------------|----------------------------------------------------------------------------------|------------|--------------------------|-----------|--------------|---------------|--------|----------------------------------------|----------------------------|--|
| ıО |                            |                                                                                  |            |                          |           |              |               |        |                                        |                            |  |
|    | - Nueva                    | Solicitudes pendientes de envío                                                  |            |                          |           |              |               |        |                                        |                            |  |
|    | - Solicitudes Comprobantes | $>$ ENVIAR                                                                       |            |                          |           |              |               |        |                                        |                            |  |
| €  | Seguimiento de Comproba    |                                                                                  |            |                          |           |              |               |        |                                        |                            |  |
|    |                            | <b>Buscar</b>                                                                    |            |                          |           |              |               |        |                                        | $\alpha$                   |  |
|    |                            | $\Box$                                                                           | fecha      | Deudor                   | Cuenta    | Tipo         | Total         | Divisa | Descripcion                            | Acciones                   |  |
|    |                            | $\Box$                                                                           | 2020-08-22 | ANA TERESA GARCIA MANCIO | Peaje     | Comprobación | US\$ 147.00   | MXN    | ok prueba                              | $\angle$ 1                 |  |
|    |                            | $\Box$                                                                           | 2020-01-23 | ANA TERESA GARCIA MANCIO | Alimentos | Comprobación | US\$ 1,981.28 | MXN    | REVALIDACION                           | $\angle$ 1                 |  |
|    |                            | $\Box$                                                                           | 2020-01-23 | ANA TERESA GARCIA MANCIO | Despensa  | Comprobación | US\$ 1,981.28 | MXN    | REVALIDACION                           | 不正                         |  |
|    |                            | $\Box$                                                                           | 2020-01-23 | ANA TERESA GARCIA MANCIO | Despensa  | Comprobación | US\$ 1,981.28 | MXN    | REVALIDACION                           | / Ⅱ                        |  |
|    |                            | $\Box$                                                                           | 2020-01-23 | ANA TERESA GARCIA MANCIO | Despensa  | Comprobación | US\$ 1,981.28 | MXN    | REVALIDACION                           | $\angle$ 1                 |  |
|    |                            | $\Box$                                                                           | 2020-01-23 | ANA TERESA GARCIA MANCIO | Despensa  | Comprobación | US\$ 1,981.28 | MXN    | REVALIDACION                           | $\angle$ 1                 |  |
|    |                            | $\Box$                                                                           | 2020-01-23 | ANA TERESA GARCIA MANCIO | Despensa  | Comprobación | US\$ 1,981.28 | MXN    | REVALIDACION                           | $\angle$ ii                |  |
|    |                            | $\Box$                                                                           | 2020-01-23 | ANA TERESA GARCIA MANCIO | Despensa  | Comprobación | US\$ 1,981.28 | MXN    | REVALIDACION                           | $\angle$ ii                |  |
|    |                            | $\Box$                                                                           | 2020-01-23 | ANA TERESA GARCIA MANCIO | Despensa  | Comprobación | US\$ 1,981.28 | MXN    | REVALIDACION                           | $\angle$ 1                 |  |
|    |                            | $\Box$                                                                           | 2020-01-23 | ANA TERESA GARCIA MANCIO | Despensa  | Comprobación | US\$ 1,981.28 | MXN    | REVALIDACION                           | $\angle$ 1                 |  |
|    |                            |                                                                                  |            |                          |           |              |               |        | Rows per page:<br>10<br>$1-10$ of $14$ | $\rightarrow$<br>$\langle$ |  |
|    |                            |                                                                                  |            |                          |           |              |               |        |                                        |                            |  |

C 2020 FPO

*Ilustración 5. Listado de solicitudes pendientes de envío y sus acciones*

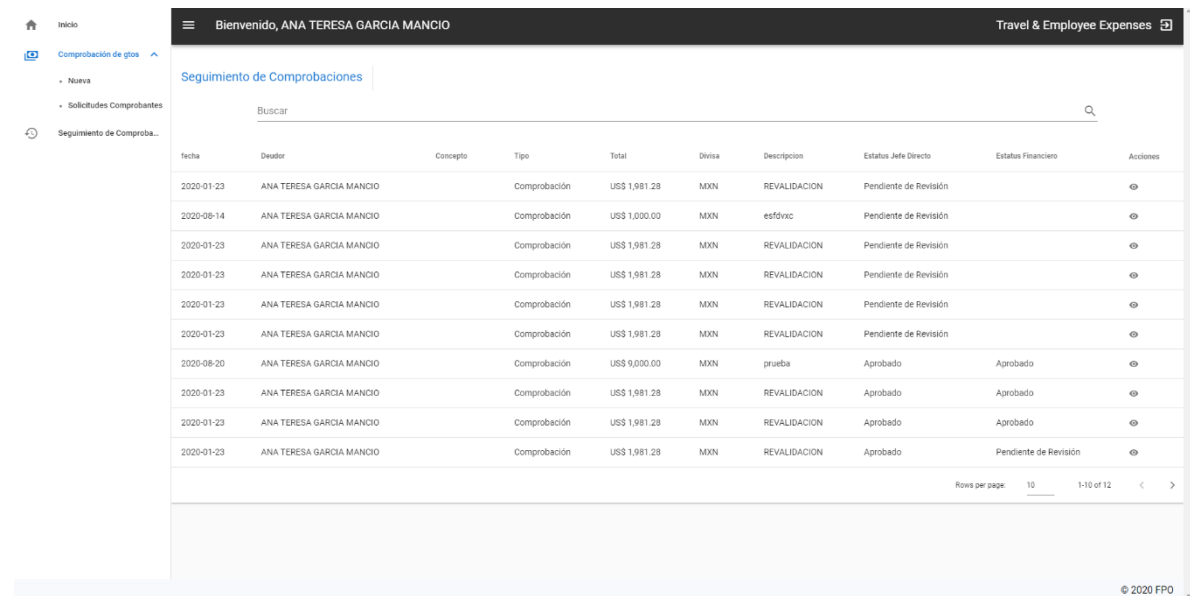

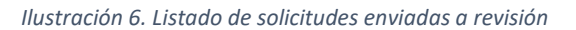

| 合                       | Inicio                         | Travel & Employee Expenses Đ<br>Bienvenido, ANA TERESA GARCIA MANCIO<br>$\equiv$ |                               |                          |         |                   |                |               |                     |                         |                       |                                    |            |
|-------------------------|--------------------------------|----------------------------------------------------------------------------------|-------------------------------|--------------------------|---------|-------------------|----------------|---------------|---------------------|-------------------------|-----------------------|------------------------------------|------------|
| $\overline{\mathbb{C}}$ | Comprobación de gtos $\lambda$ |                                                                                  |                               |                          |         |                   |                |               |                     |                         |                       |                                    |            |
|                         | - Nueva                        |                                                                                  | Seguimiento de Comprobaciones |                          |         |                   |                |               |                     |                         |                       |                                    |            |
|                         | » Solicitudes Comprobantes     |                                                                                  | <b>Buscar</b>                 |                          |         |                   |                |               |                     |                         |                       |                                    |            |
| $\odot$                 | Seguimiento de Comproba        |                                                                                  |                               |                          |         |                   |                |               |                     |                         |                       |                                    |            |
|                         |                                | fecha                                                                            | Concepto<br>Deudor            |                          |         | Tipo              | Total          | <b>Divisa</b> | <b>Descripcion</b>  | Estatus Jefe Directo    |                       | Estatus Financiero                 | Acciones   |
|                         |                                | 2020-01-23                                                                       | ANA TERESA GARCIA MANCIO      |                          |         | Comprobación      | US\$ 1,981.28  | <b>MXN</b>    | REVALIDACION        |                         | Pendiente de Revisión |                                    | $\odot$    |
|                         |                                | 2020-08-14                                                                       | ANA TERESA GARCIA MANCIO      |                          |         | Comprobación      | US\$ 1,000.00  | <b>MXN</b>    | esfdvxc             |                         | Pendiente de Revisión |                                    | $\circ$    |
|                         |                                | 2020-01-23                                                                       | ANA TE                        | Historial de movimientos |         |                   |                |               |                     | le Revisión             |                       |                                    | $\odot$    |
|                         |                                | 2020-01-23                                                                       | ANA TE<br>Fecha               |                          | Usuario |                   | Estado         |               | Detaile             |                         | le Revisión           |                                    | $\odot$    |
|                         |                                | 2020-01-23                                                                       | ANA TE                        |                          |         | No data available |                |               |                     |                         | le Revisión           |                                    | $\odot$    |
|                         |                                | 2020-01-23                                                                       | ANA TE                        |                          |         |                   | Rows per page: |               | 10<br>$\sim$        | $\langle \quad \rangle$ | de Revisión           |                                    | $\odot$    |
|                         |                                | 2020-08-20                                                                       | ANA TE                        |                          |         |                   |                |               |                     |                         |                       | Aprobado                           | $\circ$    |
|                         |                                | 2020-01-23                                                                       | ANA TERESA GARCIA MANCIO      |                          |         | Comprobación      | US\$ 1,981.28  | <b>MXN</b>    | REVALIDACION        | Aprobado                |                       | Aprobado                           | $\odot$    |
|                         |                                | 2020-01-23                                                                       | ANA TERESA GARCIA MANCIO      |                          |         | Comprobación      | US\$ 1,981.28  | <b>MXN</b>    | REVALIDACION        | Aprobado                |                       | Aprobado                           | $\circ$    |
|                         |                                | 2020-01-23                                                                       | ANA TERESA GARCIA MANCIO      |                          |         | Comprobación      | US\$ 1,981.28  | <b>MXN</b>    | <b>REVALIDACION</b> | Aprobado                |                       | Pendiente de Revisión              | $\odot$    |
|                         |                                |                                                                                  |                               |                          |         |                   |                |               |                     |                         |                       | 1-10 of 12<br>Rows per page:<br>10 | $\langle$  |
|                         |                                |                                                                                  |                               |                          |         |                   |                |               |                     |                         |                       |                                    |            |
|                         |                                |                                                                                  |                               |                          |         |                   |                |               |                     |                         |                       |                                    |            |
|                         |                                |                                                                                  |                               |                          |         |                   |                |               |                     |                         |                       |                                    | © 2020 FPO |

*Ilustración 7. Ventana de historial de movimientos sobre una solicitud*

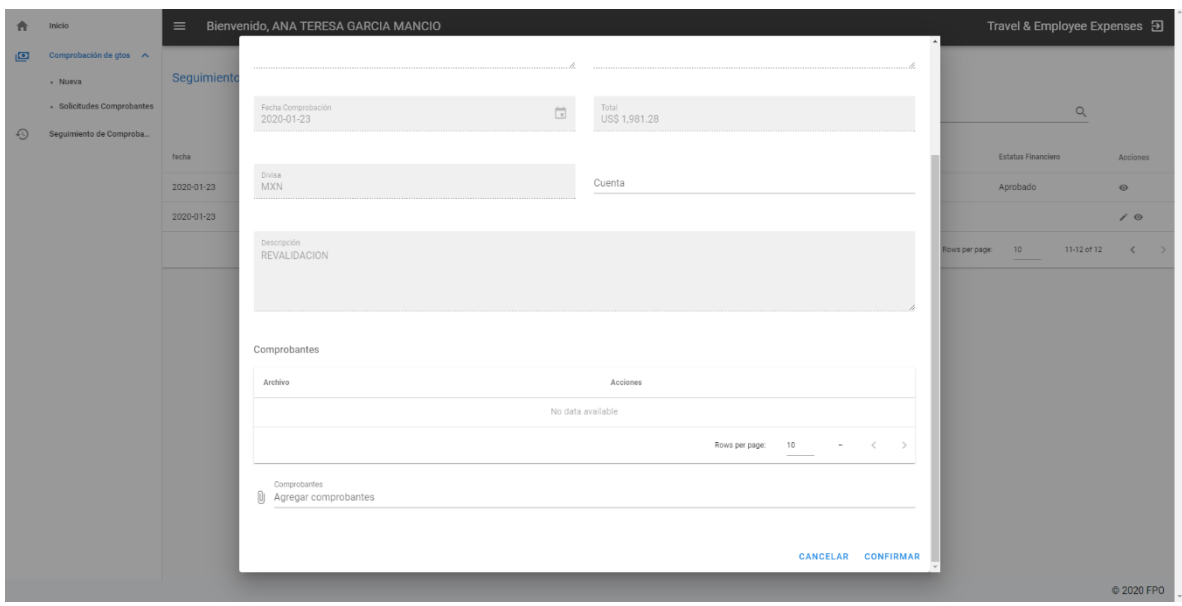

*Ilustración 8. Edición de una solicitud*

## <span id="page-12-0"></span>Catálogo de usuarios

Se implementó un módulo tipo CRUD (crear, leer, actualizar y eliminar) que permitiera controlar las tablas de la base de datos referentes a usuarios y a empleados de manera conjunta. Este módulo se encarga de las siguientes funciones:

- Permite visualizar a detalle la información de un usuario/empleado, sus credenciales de acceso y la información referente a sus condiciones laborales como el índice OPS IF y su código SUN. Así como el departamento y puesto al que pertenecen.
- Permite editar toda la información de un usuario/empleado, registrando de forma detallada cuando un usuario es cambiado de puesto o departamento y permite consultar el historial de dichos cambios.
- Permite crear nuevos empleados/usuarios asignándoles un centro de costos, asi como un puesto y un departamento, un nombre de usuario y una contraseña.
- Se pueden eliminar usuarios/empleados, dejando libres su puesto para otro sin afectar negativamente toda esta información.

## <span id="page-13-0"></span>Evidencia Fotográfica

| A   | Inicio                    | $\equiv$<br><b>Bienvenido, CHARLES NEDELEC</b> |                                       |            |                  |                |                           |                           |                | Travel & Employee Expenses 권 |                            |  |
|-----|---------------------------|------------------------------------------------|---------------------------------------|------------|------------------|----------------|---------------------------|---------------------------|----------------|------------------------------|----------------------------|--|
| ம   | Comprobación de gtos v    |                                                |                                       |            |                  |                |                           |                           |                |                              |                            |  |
| 灛   | Autorizaciones de gtos ~  | Administración de Usuarios/Empleados           |                                       |            |                  |                |                           |                           |                |                              |                            |  |
| ala | Deudores                  |                                                |                                       |            |                  |                |                           |                           |                |                              | <b>LAÑADIR NUEVO</b>       |  |
| 匩   | Mov. interdepartamental   |                                                |                                       |            |                  |                |                           |                           |                |                              |                            |  |
| B   | Dashboard                 | Buscar                                         |                                       |            |                  |                |                           |                           |                | Q                            |                            |  |
| z   | Autorizaciones temporales |                                                |                                       |            |                  |                |                           |                           |                |                              |                            |  |
| ఆ   | Usuarios                  | Nombre                                         | OPS IF                                | Código SUN | Centro de Costos | Departamento   | Puesto                    | Usuario                   | Fecha Creación | Fecha Edición                | Acciones                   |  |
| ■   | Catálogos<br>$\checkmark$ | ADRIANA JIMENA GUTIÉRREZ ALEGRÍA               | $\mathbf{1}$                          | AGA        | MEX              | Sea Operations | Sea Ops Executive 4       |                           |                |                              | 10                         |  |
|     |                           | ALMA FABIOLA LAMADRID PIERRES                  | $\mathbb O$                           | FLP        | GIV              | GIV            | 4PL Supervisor            | test1@test.com            | 2020-06-22     | 2020-06-22                   | 700                        |  |
|     |                           | ALMA SALDAÑA ESTRADA                           | $\mathbf{0}$                          | ASE        | MEX              | Operations     | OKAM 1                    |                           |                |                              | 100                        |  |
|     |                           | ANA TERESA GARCIA MANCIO                       | $_{\scriptscriptstyle{\odot}}$        | ATG        | CON              | F&A            | Treasurer                 | empleado@empleado.com     | 2020-07-06     | 2020-07-06                   | 100                        |  |
|     |                           | ANAHI YOCABETH DOMINGUEZ SERRANO               | $\circ$                               | AYD        | CON              | F&A            | Chief Accountant          | supervisor@supervisor.com | 2020-07-06     | 2020-07-06                   | 100                        |  |
|     |                           | ANDREA IVONNE MORAN LARA                       | $\circ$                               | AIM        | MEX              | QRO            | Sales Executive QRO 2     | financiero@financiero.com | 2020-07-06     | 2020-07-06                   | 100                        |  |
|     |                           | ANGEL GUILLERMO ORTIZ CORONA                   | $\circ$                               | AOC        | CON              | F&A            | AP Accountant 3           | tesorero@tesorero.com     | 2020-07-06     | 2020-07-06                   | 700                        |  |
|     |                           | ARACELI JAZMIN MIGUEL BUTANDA                  | $\mathbf{1}$                          | AML        | MEX              | Air Operations | Air operation Executive 2 |                           |                |                              | 100                        |  |
|     |                           | BARBARA ALEJANDRA DORANTES CASTILLO            | $\begin{array}{c} 0 \\ 0 \end{array}$ | <b>BDS</b> | GIV              | GIV            | 4PL Ops Executive 3       |                           |                |                              | 100                        |  |
|     |                           | BENJAMIN HERNANDEZ MARTINEZ                    | $\mathcal{L}$                         | BHZ        | MEX              | Air Operations | Airport Executive 1       |                           |                |                              | $/$ i $\odot$              |  |
|     |                           |                                                |                                       |            |                  |                |                           |                           | Rows per page: | 10<br>1-10 of 87             | $\,$ $\,$<br>$\rightarrow$ |  |
|     |                           |                                                |                                       |            |                  |                |                           |                           |                |                              | @ 2020 EPO                 |  |

*Ilustración 9. Listado de usuarios/empleados*

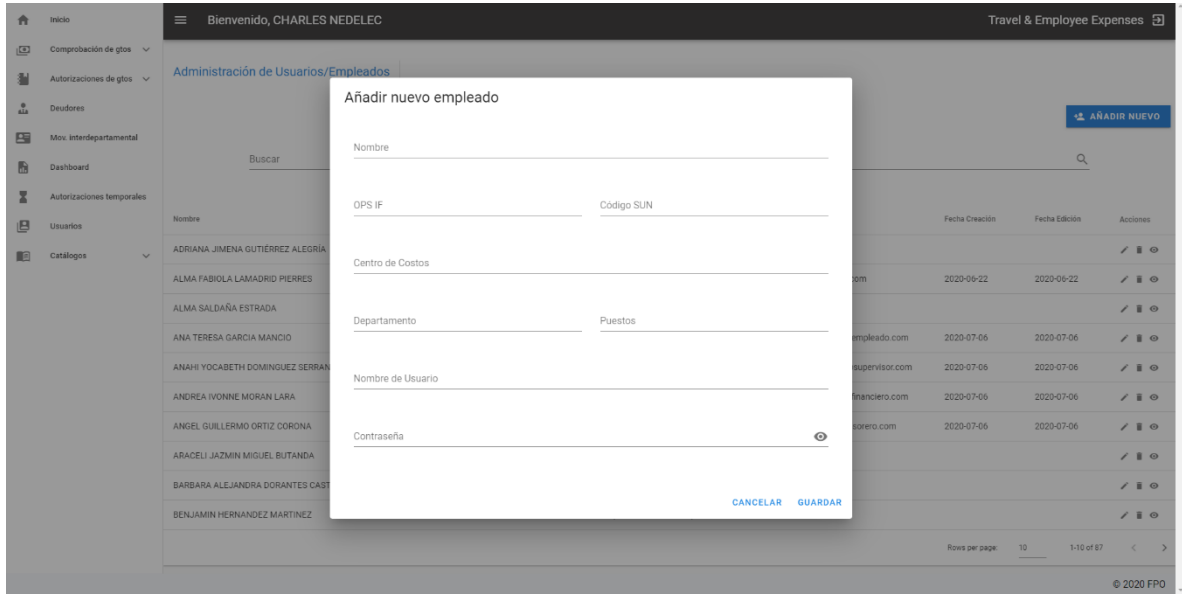

*Ilustración 10. Formulario de creación de usuarios/empleados*

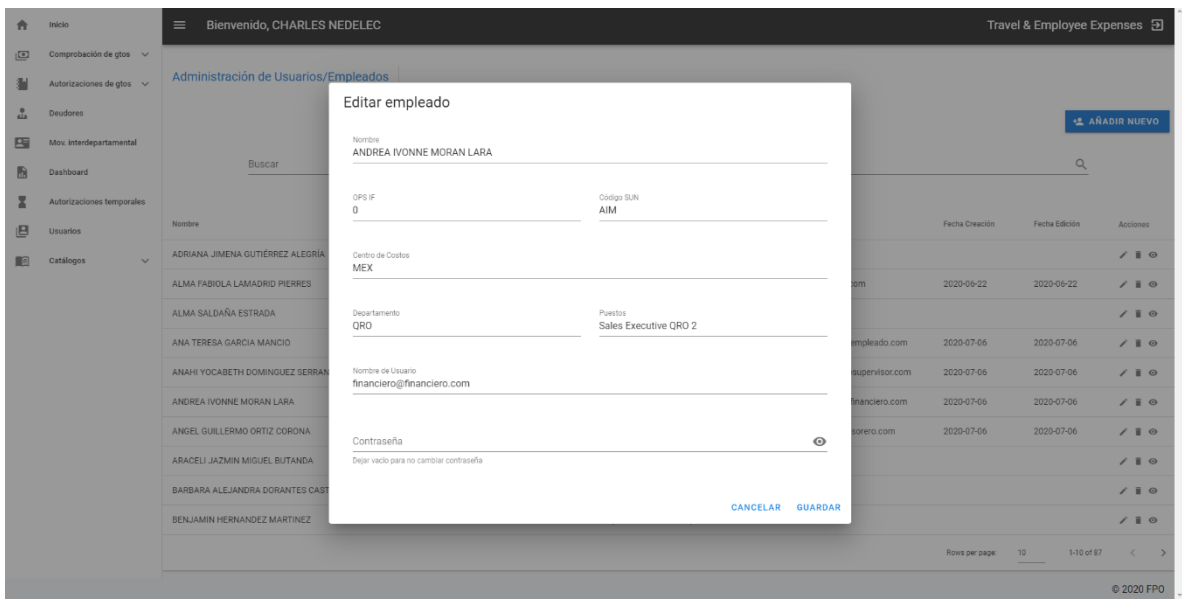

*Ilustración 11. Formulario de edición de un usuario/empleado*